**VisuaLog с кряком Скачать бесплатно без регистрации**

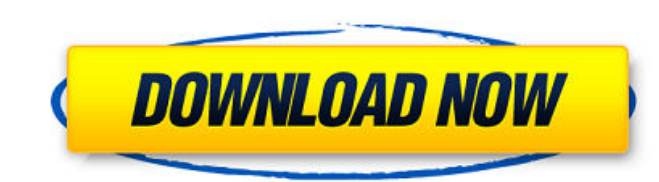

## **VisuaLog Crack+ Free Registration Code For PC**

ПЛЮСЫ Легко учить Поддержка нескольких файлов журнала Уведомления и фильтры МИНУСЫ Не так много документации 2,44/5 Рейтинг VisualLog Обзор VisuaLog Pro Оценка автора: 3,8 Вы можете проверить это самостоятельно на сайте V собирает личную информацию пользователя. Он не связан и не одобрен какой-либо другой компанией, организацией или группой. VisuaLog не собирает личную информацию пользователя. Он не связан и не одобрен какой-либо другой ко или группой. VisuaLog не собирает личную информацию пользователя. Он не связан и не одобрен какой-либо другой компанией, организацией или группой. Раскрытый предмет относится к полупроводниковым устройствам и, в частности, устройств FinFET и получающихся устройств FinFET. Современные интегральные схемы, такие как современные интегральные схемы, изготовленные с использованием технологии FinFET, включают в себя множество взаимосвязанных транз транзисторы металл-оксид-полупроводник N-типа (NMOS) и транзисторы металл-оксид-полупроводник P-типа (PMOS). Транзисторы соединены между собой для выполнения нужной функции или функций, таких как логические операции или о переключения: после плей-офф, игр, чемпионатов (со скобками), до плей-офф, до плей-офф, лет, команд (со скобками), после плей-офф, до плей-офф, после плей-офф, по порядку (вообще, не обязательно в хронологическом порядке), пост-плей-офф). До плей-офф, после плей-офф, годы, по порядку, месяц. CS:GO Лига Сезон 13 CS:GO League Season 13 MVP стал победителем этого турнира. 2014 NA Challenger Series Гранд Финал Void 0-2 Counter Logic Gaming Плей Counter Logic Gaming 7a 2-3 Облако9 7b 2-3 Злые гении 7c 2-3 FLASHбенгалия 7d 3-1 ROCCAT (OFFLINE, с повтором) 7e 3-0 Капитан (OFFLINE, Повтор) 7f 3-0 Team Dignitas (OFFLINE, с повтором) 7g 2-1 Team Youngbucks (OFFLINE, Re

## **VisuaLog Crack +**

Анализатор VisuaLog — это инструмент, который компилирует несколько файлов журналов в одно удобное для чтения и навигации окно. Как правило, у вас будет множество файлов журналов для мониторинга. Вы должны иметь возможнос находить нужную информацию, или вы просто хотите отслеживать файлы журналов для последующего просмотра. VisualLog упрощает этот процесс. Он будет объединять журналы в одном окне, что позволит вам легко находить определенн предупреждения. VisuaLog имеет встроенный модуль фильтра, который упрощает поиск необходимой информации в ваших файлах журналов. Также легко настроить встроенный модуль уведомлений. Вы можете включать и выключать их по ме даже легко менять звук уведомления. Возможности Визуалога: Основная фильтрация Программа реализует базовую фильтрацию, чтобы дать вам быстрый просмотр всех файлов журналов в вашей системе одновременно или отдельных файлов, соответствуют вашим интересам. VisuaLog не пытается прочитать все файлы в вашей системе. Вместо этого он экономит ваше время, анализируя только те файлы, которые вы хотите просмотреть. Полнотекстовый поиск VisuaLog упроща журналов различными способами, помогая находить определенные сообщения. Вы можете выполнять поиск определенных типов сообщений, таких как ошибки, предупреждения, отладочные сообщения и т. д. Несколько файлов журнала Visua объединять несколько файлов в одно окно. Это упрощает просмотр нескольких файлов одновременно. Программа также может создавать отдельное окно для каждого файла журнала, что упрощает просмотр нескольких файлов одновременно. модуль уведомлений. Модуль уведомлений встроен и может быть легко настроен, чтобы предупреждать вас, когда в вашей системе происходят определенные события. Например, VisuaLog может уведомить вас об изменении определенного журнала или подключении к Интернету. Встроенный инструмент командной строки VisuaLog предлагает встроенный инструмент командной строки. С помощью этого инструмента вы можете быстро запустить анализ файла или файлов журнал запустить несколько команд и использовать команду pipe для отображения результатов в терминале. Встроенные модули уведомлений: Изменение файла Вы будете уведомлены всякий раз, когда файл, который вы выбрали, изменился. Фай будете уведомлены, когда файл, который в настоящее время используется процессом, изменился. Файл создан Вы будете уведомлены, когда несуществующий файл будет 1709e42c4c

## **VisuaLog Crack + With Serial Key [32|64bit]**

Идеальное место для отслеживания журналов с максимально понятным и удобным интерфейсом. Программное обеспечение будет отслеживать все журналы и файлы журналов, уведомлять вас обо всей важной и интересной информации о них и определять проблемы в программном обеспечении. Отслеживайте все журналы сразу или сосредоточьтесь на нескольких за раз. Если вы хотите получать уведомления об определенных событиях в одном журнале, нажмите на них, и информ отображаться. Все настройки доступны для редактирования в программе, поэтому настроить функцию очень просто. Предоставляя вам полный доступ к файлам журнала, независимо от их размера, вы сможете отслеживать их в месте, где все сразу, или просто сосредоточиться на определенных файлах журнала. Программа уведомит вас обо всех важных данных, которые генерирует ваше программное обеспечение, а также поможет вам определить проблему в вашем приложен из-за конкретной ошибки или предупреждения. Вся информация может отображаться, поэтому очень легко увидеть причину ошибками с помощью правильного решения - видите проблему именно там, где она возникает. Когда что-то пойдет не так, это может привести к сбою или полной неисправности вашей программы, поэтому вам нужно использовать правильный анализатор логов. VisuaLog — это трекер ошибок, который не использует никаких сторонних компонентов. Он файлы журналов, чтобы уведомлять вас о любых действиях, которые производит ваше программное обеспечение. Существует несколько инструментов, позволяющих перепроверить веб-сайты на предмет их безопасности. Среди них наиболе SiteCheck и Modsecurity. В этом руководстве мы рассмотрим проверки безопасности, которые они выполняют. Сукури Sucuri - это набор инструментов для обеспечения безопасности веб-сайтов, который постоянно развивается.Он пост видами сканирования, а также несколькими функциями, облегчающими перекрестную проверку, например, возможность проверять SSL-сертификаты сайта, получать предупреждения о потенциальных уязвимостях на веб-сайте или получать советам по безопасности веб-сайта, которые приходят в виде постов в социальных сетях. Он работает на платформе Cloudflare и работает в операционных системах Mac, Windows и Linux. Кроме того, инструментарий предлагает скан сайтов. Однако сканер Sucuri не идеален. Компания не упоминает обо всех веб-уязвимостях, которые она сканирует, и в результате она слишком чувствительна. Он также показывает некоторые объявления, которые могут быть немного

## **What's New in the VisuaLog?**

Отображает ваши окна и открытые файлы как один вид или как каскады. Визуально измените размер области просмотра по своему усмотрению. Переключитесь на определенное окно с помощью операции щелчка и перетаскивания. Сохраняет и/или добавляет новые. Несколько окон одновременно можно отслеживать на предмет изменений, областей интереса и выбранных событий. Визуально измените размер области просмотра по своему усмотрению. Переключитесь на определен операции щелчка и перетаскивания. Сохраняет настройки дисплея и/или добавляет новые. Несколько окон одновременно можно отслеживать на предмет изменений, областей интереса и выбранных событий. ПРИМЕЧАНИЕ. VisuaLog полность Visuatim Java 7.2 или более поздней версии. Бесплатная 30-дневная пробная версия может быть использована для определения совместимости VisuaLog с вашей системой и поддерживаемыми файлами. Как это работает: Отличие VisuaLo предлагаемых утилит заключается в том, что он полностью способен работать как просмотрщик нескольких журналов, а также его системы фильтрации и уведомлений. Визуалог Описание: Отображает ваши окна и открытые файлы как один Визуально измените размер области просмотра по своему усмотрению. Переключитесь на определенное окно с помощью операции щелчка и перетаскивания. Сохраняет настройки дисплея и/или добавляет новые. Несколько окон одновременн отслеживать на предмет изменений, областей интереса и выбранных событий. Визуально измените размер области просмотра по своему усмотрению. Переключитесь на определенное окно с помощью операции щелчка и перетаскивания. Сохр дисплея и/или добавляет новые. Несколько окон одновременно можно отслеживать на предмет изменений, областей интереса и выбранных событий. ПРИМЕЧАНИЕ. VisuaLog полностью совместим с Visuatim Java 7.2 или более поздней верси 30-дневная пробная версия может быть использована для определения совместимости VisuaLog с вашей системой и поддерживаемыми файлами.Как это работает: VisuaLog отличается от предлагаемых аналогичных утилит тем, что он полн работать как просмотрщик нескольких журналов, а также его системы фильтрации и уведомлений. Что это такое и как мне это использовать? VisuaLog - это средство просмотра нескольких журналов, которое может одновременно отсле открывать файлы. Он также может сохранить ваши настройки отображения и добавить новое окно. Он поддерживает текстовые, двоичные и простые файлы ASCII, а также имеет базовую подсветку синтаксиса (что отличает его от аналог предлагает фильтрацию по ключевым словам и базовую подсветку синтаксиса, а также

# **System Requirements For VisuaLog:**

Минимальные требования: ОС: Windows 7, 8, 8.1, 10 Процессор: 1,8 ГГц Память: 1 ГБ ОЗУ Графика: 3D-совместимая с DX11 DirectX: версия 9.0 Сеть: широкополосное подключение к Интернету Хранилище: 100 МБ свободного места Реко Виндовс 10 Процессор: 2,0 ГГц Память: 3 ГБ ОЗУ Графика: 3D-совместимая с DX11 DirectX: версия 9.0 Сеть